ГОБ ПОУ «УСМАНСКИЙ МНОГОПРОФИЛЬНЫЙ КОЛЛЕДЖ»

# ФОНД ОЦЕНОЧНЫХ СРЕДСТВ

# по учебной дисциплине ОП.12. Web-дизайн

Программы подготовкиспециалистов среднего звена (ППССЗ)

специальности 09.02.04 Информационные системы (по отраслям)

(код и наименование специальности)

по программе базовой подготовки

Усмань 2020

Фонд оценочных средств по учебной дисциплине ОП.12. Web-дизайн разработан на основе Федерального государственного образовательного стандарта среднего профессионального образования (далее ФГОС СПО) по специальности (далее–СПО) 09.02.04 Информационные системы (по отраслям) по программе подготовки специалистов среднего звена (ППССЗ) базовой подготовки.

Организация-разработчик: Государственное областное бюджетное профессиональное образовательное учреждение «Усманский многопрофильный колледж»

Разработчики: Боев Е.И. преподаватель информатики

Рассмотрены и утверждены на заседании предметно-цикловой комиссии естественнонаучных дисциплин

Протокол№ 6 от 30.06.2020 г.

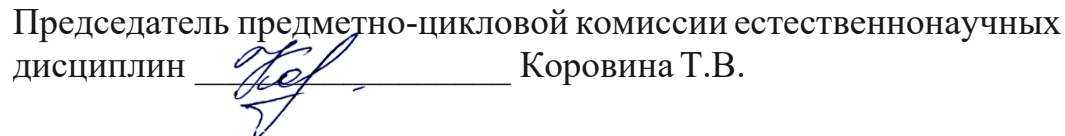

УТВЕРЖДАЮ

Заместитель директора Лаува О.А.

 $\mathcal{A}$ 

по учебно-методическойработе

## **СОДЕРЖАНИЕ**

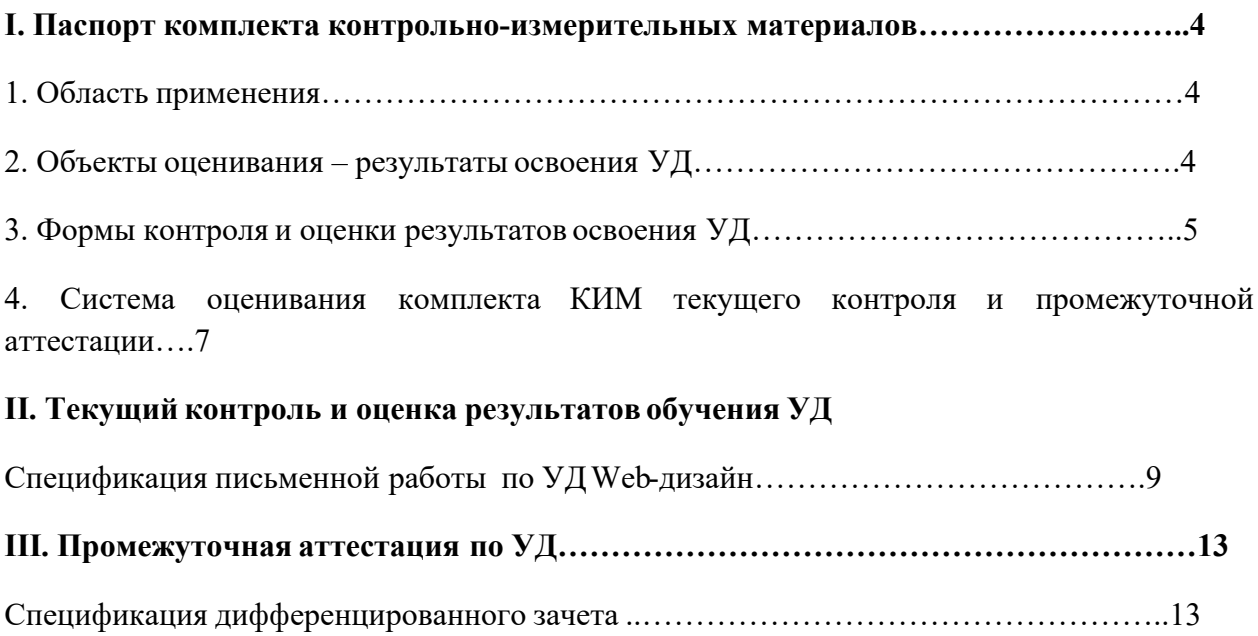

#### **1.Паспорт комплекта контрольно-измерительных материалов**

#### **1 Область применения**

Фонд оценочных средств (ФОС) предназначен для проверки результатов освоения учебной дисциплины ОП.12.Web-дизайн, входящей Программу подготовки специалистов среднего звена (ППССЗ) по специальности 09.02.04 Информационные системы (по отраслям).

## **2 Объекты оценивания – результаты освоения УД**

ФОС позволяет оценить следующие результаты освоения учебной дисциплины Web-дизайн в соответствии с ФГОС СПО по специальности 09.02.04 Информационные системы (по отраслям) и рабочей программой дисциплины ОП.12.Web-дизайн: умения:

- разрабатыватьHTML- документы тегами языка HTML;

- выполнять форматирование Web - страниц;

- осуществлять выбор размера шрифтов и цветовое оформление Web- страниц;
- работать с графическими изображениями в формате GIF, JPG, PNG;
- применять инструментальные средства для разработки Web-страниц и Web-узлов;

- ориентироваться в современных информационных технологиях, их возможностях, перспективах развития;

- осуществлять выбор средств и методов для решения поставленных профессиональных задач.

#### знания:

- о состоянии развития современных web-технологий, об их месте и роли в работе компьютерных сетей Intemet/Intranet;

- о проблемах и направлениях развития web-технологий;

- о проблемах и направлениях развития программных средств, применяемых в webтехнологиях;

- основные процессы жизненного цикла программного продукта;

- характеристики основных этапов работы по созданию программного продукта;

Выше перечисленные умения, знания направлены на формирование у студентов следующих общих и профессиональных компетенций:

ОК 1. Понимать сущность и социальную значимость своей будущей профессии, проявлять к ней устойчивый интерес.

ОК 2. Организовывать собственную деятельность, выбирать типовые методы и способы выполнения профессиональных задач, оценивать их эффективность и качество.

ОК 3. Принимать решения в стандартных и нестандартных ситуациях и нести за них ответственность.

ОК 4. Осуществлять поиск и использование информации, необходимой для эффективного выполнения профессиональных задач, профессионального и личностного развития.

ОК 5. Использовать информационно-коммуникационные технологии в профессиональной деятельности.

ОК 6. Работать в коллективе и команде, эффективно общаться с коллегами, руководством, потребителями.

ОК 7. Брать на себя ответственность за работу членов команды (подчиненных), результат выполнения задания.

ОК 8. Самостоятельно определять задачи профессионального и личностного развития, заниматься самообразованием, осознанно планировать повышение квалификации.

ОК 9. Ориентироваться в условиях частой смены технологий профессиональной деятельности.

ПК 2.2. Программировать в соответствии с требованиями технического задания.

ПК 2.3. Применять методики тестирования разрабатываемых приложений.

#### **3 Формы контроля и оценки результатов освоения УДОП.12. Web-дизайн**

Контроль и оценка результатов освоения – это выявление, измерение и оценивание знаний, умений и формирующихся общих и профессиональных компетенций в рамках освоения УДWeb-дизайн.

В соответствии с учебным планом специальности 09.02.04 Информационные системы (по отраслям), рабочей программой дисциплины Web-дизайн предусматривается текущий и промежуточный контроль результатов освоения.

#### **3.1 Формы текущего контроля**

Текущий контроль успеваемости представляет собой проверку усвоения учебного материала, регулярно осуществляемую на протяжении курса обучения.

Текущий контроль результатов освоения УД ОП.12. Основы проектирования баз данных Web-дизайн в соответствии с рабочей программой и тематическим планом происходит при использовании следующих форм контроля:

- выполнение практических работ,

- проверка выполнения самостоятельной работы студентов,

- проверка выполнения письменных работ.

Во время проведения учебных занятий дополнительно используются следующие формы текущего контроля – устный опрос, решение задач, тестирование по темам отдельных занятий.

**Выполнение практических работ.** Практические работы проводятся с целью усвоения и закрепления практических умений и знаний, овладения профессиональными компетенциями. В ходе практической работы студенты приобретают умения, предусмотренные рабочей программой УД Web-дизайн, учатся работать с методологическим инструментарием, анализировать полученные результаты и делать выводы, опираясь на теоретические знания, использовать формулы и применять различные методики для обработки данных.

Список практических работ:

- 1. Практические работа: «Создание Web- страниц. Форматирование и редактирование страниц, символов и абзацев.»
- 2. Практические работа: «Работа со списками.»
- 3. Практические работа: «Создание и оформление гипертекстовых ссылок.»
- 4. Практические работа: «Размещение графики на Web- станице»
- 5. Практические работа: «Работа с таблицами. Форматирование таблиц.»
- 6. Практические работа: «Создание форм.»
- 7. Практические работа: «Работа с элементами управления.»
- 8. Практические работа: «Особенности использования фреймов.»
- 9. Практические работа: «Каскадные таблицы стилей (CSS).»
- 10. Практические работа: «Создание интерактивных Web страниц.»
- 11. Практические работа: «Создание нового документа. Вставка элементов HTMLи их атрибутов.»
- 12. Практические работа: «Создание схемы сайта.
- 13. Практические работа: Разработка структуры сайта»

**Проверка выполнения самостоятельной работы.** Самостоятельная работа направлена на самостоятельное освоение и закрепление студентами практических умений и знаний, овладение профессиональными компетенциями.

Самостоятельная подготовка студентов по ОП.12. Web-дизайн предполагает следующие виды и формы работы:

- поиск информации в сети Интернет для подготовки к практическим занятиям;
- работа над материалом учебника, конспектомлекций;
- работа с дополнительной учебной и научной литературой
- подготовка к практическим работам, экзамену.

Задания для выполнения самостоятельной работы, методические рекомендации по выполнению и критерии их оценивания представлены в методических рекомендациях по организации и проведению самостоятельной работы студентов.

**Проверка выполнения письменных работ.**Письменная работа проводится с целью контроля усвоения умений и знаний и последующего анализа типичных ошибок и затруднений студентов в конце изучения темы или раздела.

Вопросы для устного опроса, примеры задач по темам отдельных занятий представлены в методических рекомендациях по организации и проведению самостоятельной работы студентов.

**Сводная таблица по применяемым формам и методам текущего контроля и оценки результатов обучения**

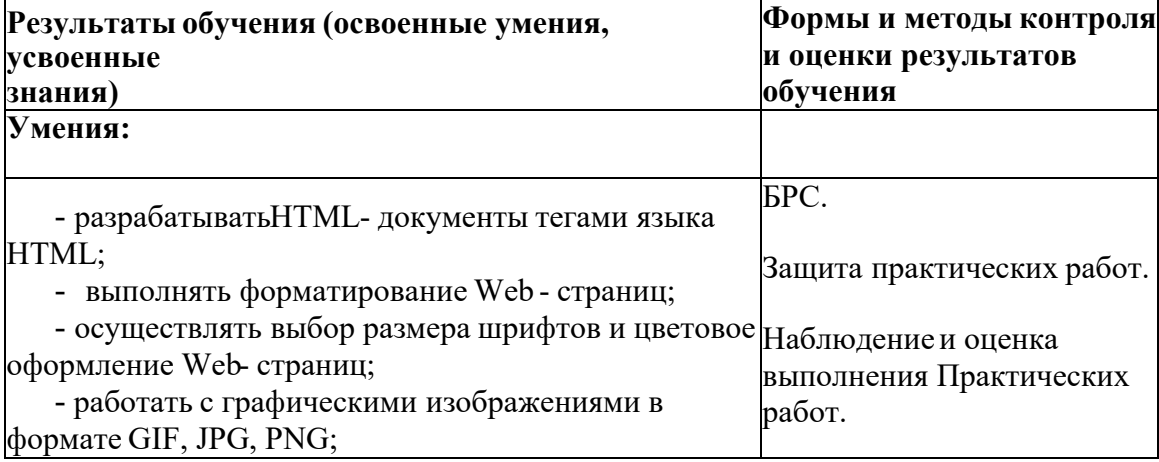

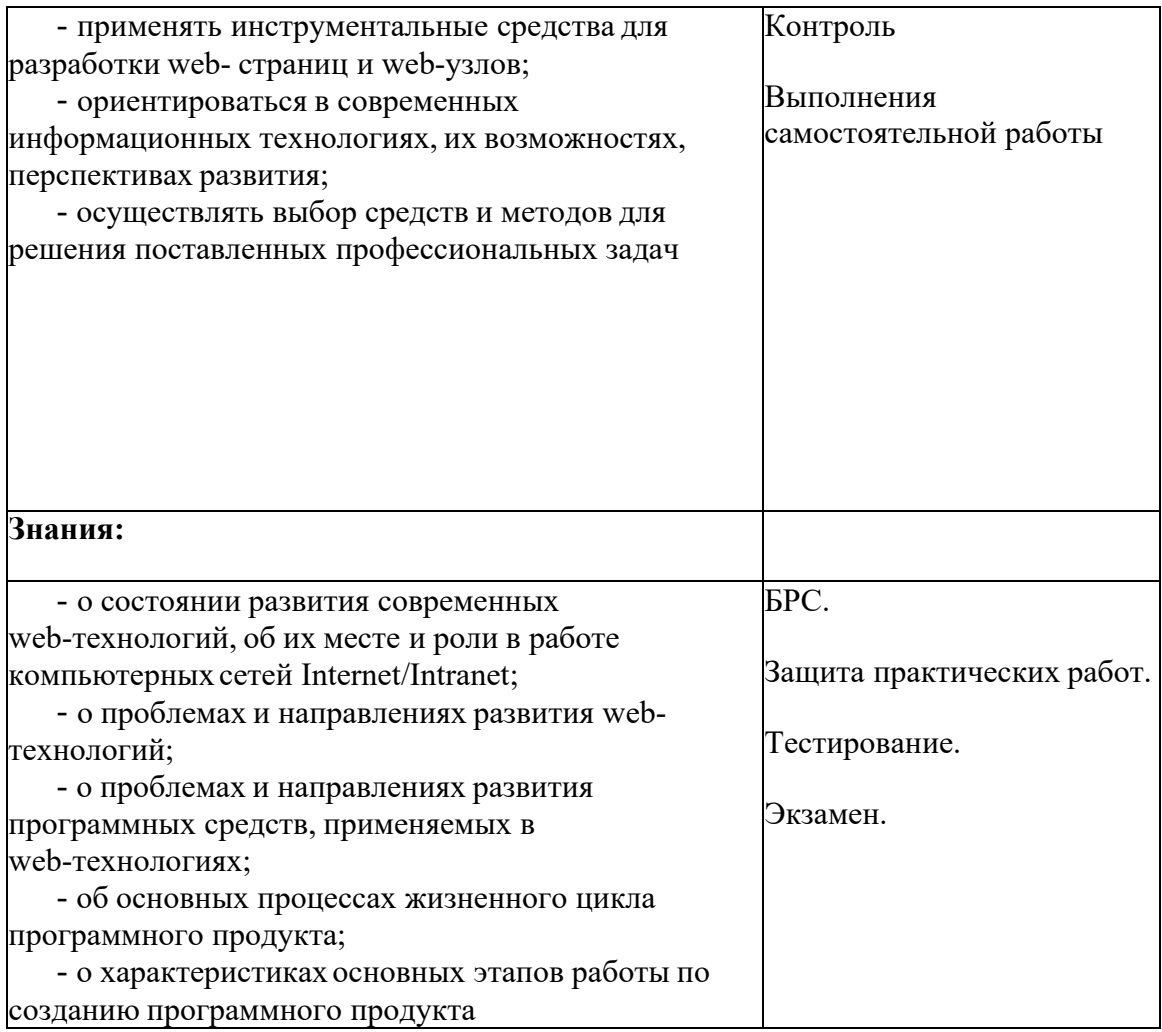

#### **3.2 Форма промежуточной аттестации**

Промежуточная аттестация по УД Web-дизайн–дифференцированный зачет, спецификация которого содержится в данном ФОС.

Студенты допускаются к сдаче ДЗ при выполнении всех видов самостоятельной работы, практических и письменных работ, предусмотренных рабочей программой и календарно-тематическим планом УД.

## **4 Система оценивания комплекта оценочных средств текущего контроля и промежуточной аттестации**

Система оценивания каждого вида работ описана в соответствующих методических рекомендациях и в спецификации к письменным работам и промежуточной аттестации.

При оценивании практической и самостоятельной работы студента учитывается следующее:

- качество выполнения практической части работы;

- качество оформления отчета по работе;

- качество устных ответов на вопросы при защите самостоятельной работы.

#### **2. Критерии оценивания**

Теоретическая и практическая части экзамена оцениваются преподавателем в соответствии с разработанным критериально-оценочным листом. Максимально возможное количество баллов – 70.

«5» - 65-70 баллов «4» - 49-64 баллов «3» - 35-48 баллов «2» - 0-34 баллов

#### Описание системы оценок

Отлично - необходимыепрактические навыки работы с освоенным материалом в основном сформированы, ошибок при выполнении практического задания нет.

Хорошо - некоторые практические навыки работы с освоенным материалом сформированы недостаточно, допущена одна ошибка в практическом задании.

Удовлетворительно- необходимыепрактические навыки работы с освоенным материалом в основном сформированы, практическое задание содержит две, три ошибки.

Условнонеудовлетворительно - необходимыепрактические навыки работы не сформированы, большая часть практического задания не выполнена или выполнена с числом ошибок более трех.

### **II. Текущий контроль и оценка результатов обучения УДОП.12 Web-дизайн**

## **Спецификация письменной работы по УДWeb-дизайн**

1 Назначение письменной работы – оценить уровень подготовки студентов по УД ОП.12 Web-дизайн с целью текущей проверки знаний и умений по разделу Язык **HTML** 

2 Содержание письменной работы определяется в соответствии с рабочей программой УДОП.12 Web-дизайн и содержанием раздела Язык HTML

3 Принципы отбора содержания письменной работы:

ориентация на требования к результатам освоения раздела Язык HTML

представленным в рабочей программе УДОП.12 Web-дизайн:

#### **уметь:**

- разрабатыватьHTML- документы тегами языка HTML;
- выполнять форматирование Web страниц;
- осуществлять выбор размера шрифтов и цветовое оформление Web- страниц;
- работать с графическими изображениями в формате GIF, JPG, PNG;
- применять инструментальные средства для разработки Web-страниц и Web-узлов;
- ориентироваться в современных информационных технологиях, их возможностях, перспективах развития;

- осуществлять выбор средств и методов для решения поставленных профессиональных задач.

#### **знать:**

- о состоянии развития современных web-технологий, об их месте и роли в работе компьютерных сетей Intemet/Intranet;

- о проблемах и направлениях развития web-технологий;

- о проблемах и направлениях развития программных средств, применяемых в webтехнологиях;

- основные процессы жизненного цикла программного продукта;

- характеристики основных этапов работы по созданию программного продукта.

4 Структура письменной работы

4.1 Письменная работа по разделу Язык HTML включает 1 вариант заданий, каждый из которых состоит из обязательной и дополнительной части: обязательная часть содержит 22 задания.

4.2 Задания дифференцируются по уровню сложности. Обязательная часть включает задания, составляющие необходимый и достаточный минимум усвоения знаний и умений в соответствии с рабочей программы УД ОП.12 Web-дизайн . Дополнительная часть включает задание более высокого уровня сложности.

4.3 Задания письменной работы предлагаются в форме тестов.

4.4 Варианты письменной контрольной работы равноценны по трудности, одинаковы по структуре, параллельны по расположению заданий: под одним и тем же порядковым номером во всех вариантах письменной проверочной работы находится задание, проверяющее один и тот же элемент содержания темы.

5 Система оценивания отдельных заданий и письменной работы в целом

5.1 Работа оценивается по 5-ти бальной шкале следующим образом: стоимость каждого вопроса 1 балл. За правильный ответ студент получает 1 балл.

За неверный ответ или его отсутствие баллы не начисляются.

Оценка «5» соответствует 86% – 100% правильных ответов.

Оценка «4» соответствует 73% – 85% правильных ответов.

Оценка «3» соответствует 53% – 72% правильных ответов.

Оценка «2» соответствует 0% – 52% правильных ответов.

6 Время выполнения письменной работы

На выполнение письменной работы отводится 45 минут.

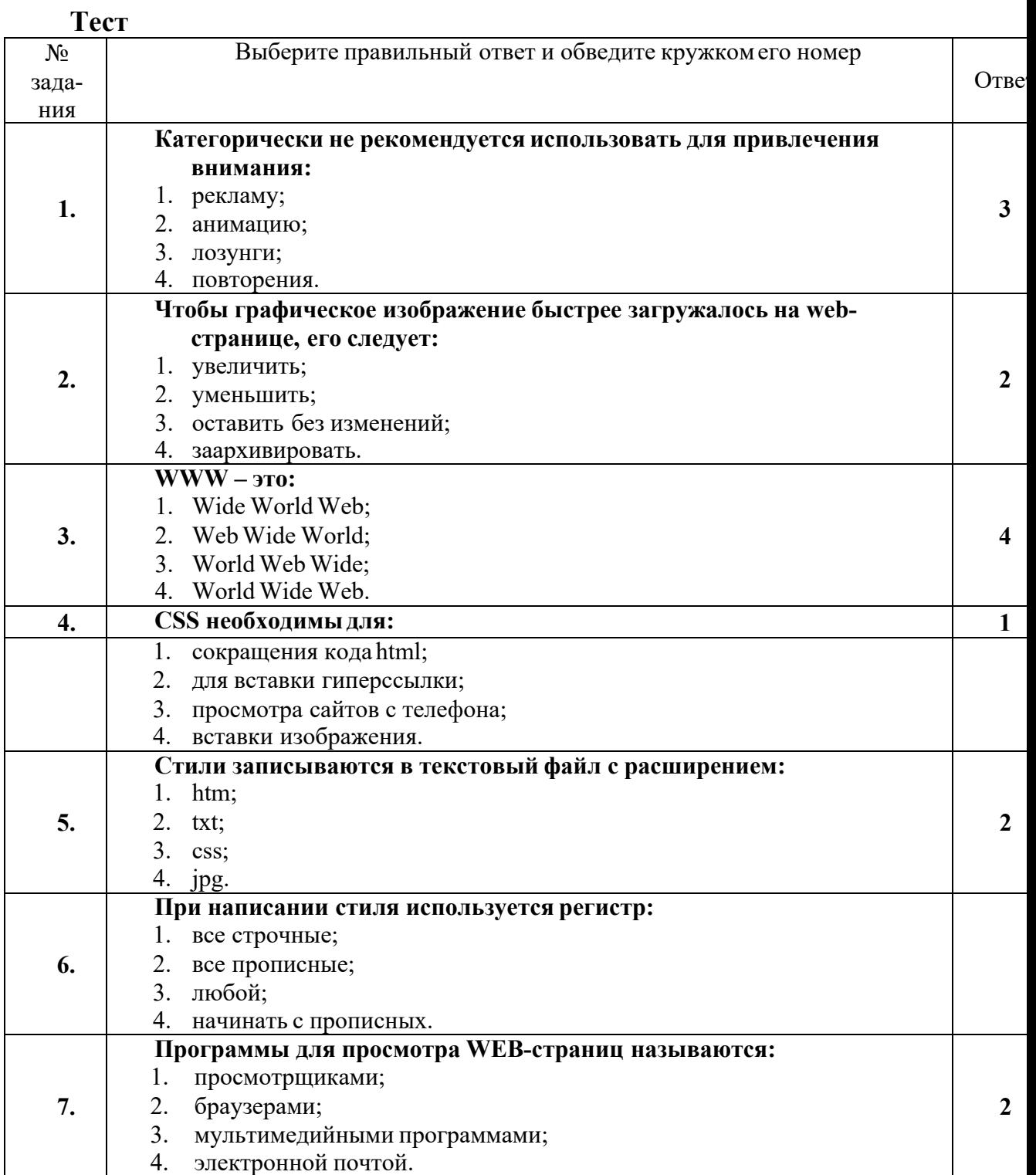

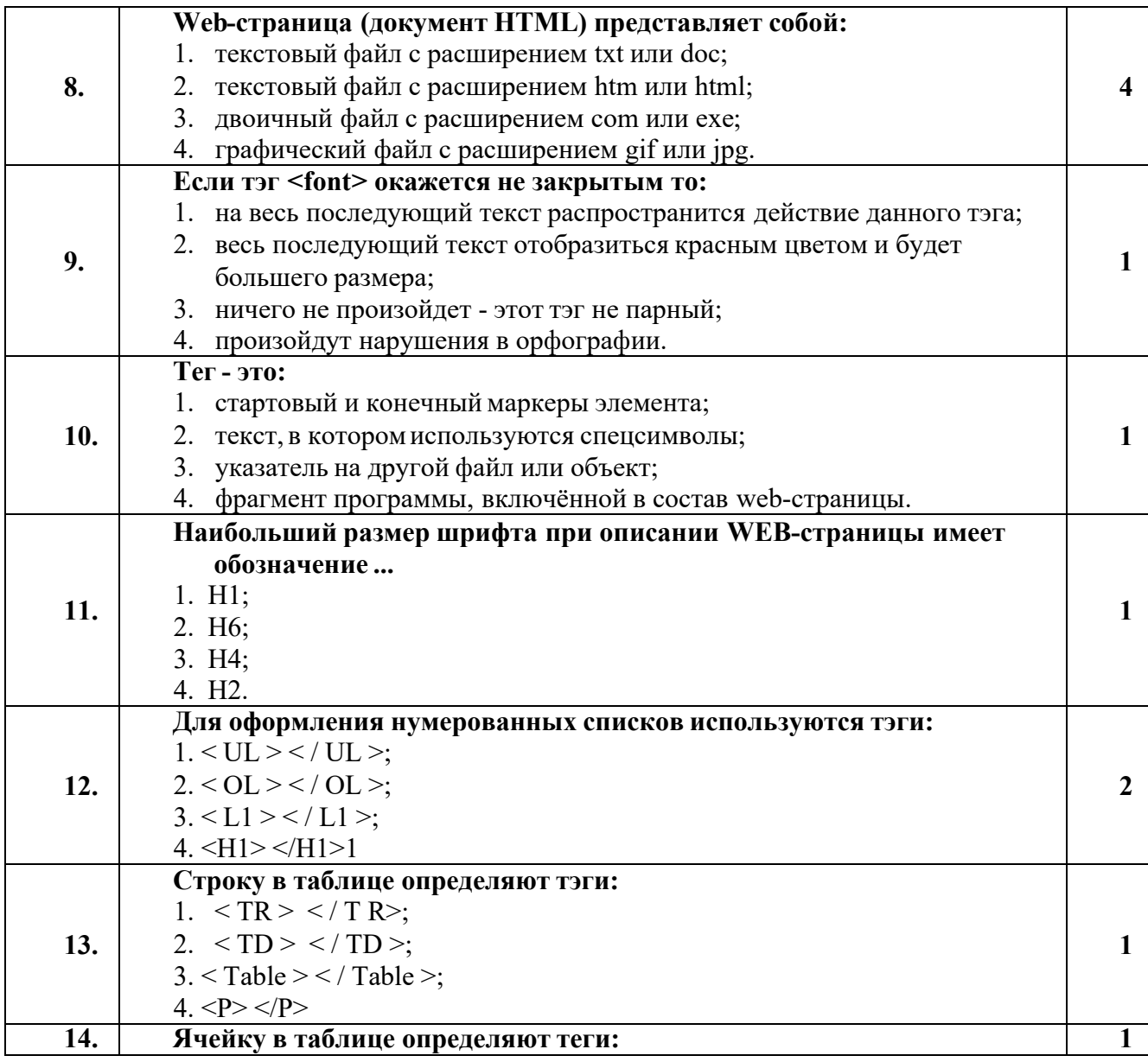

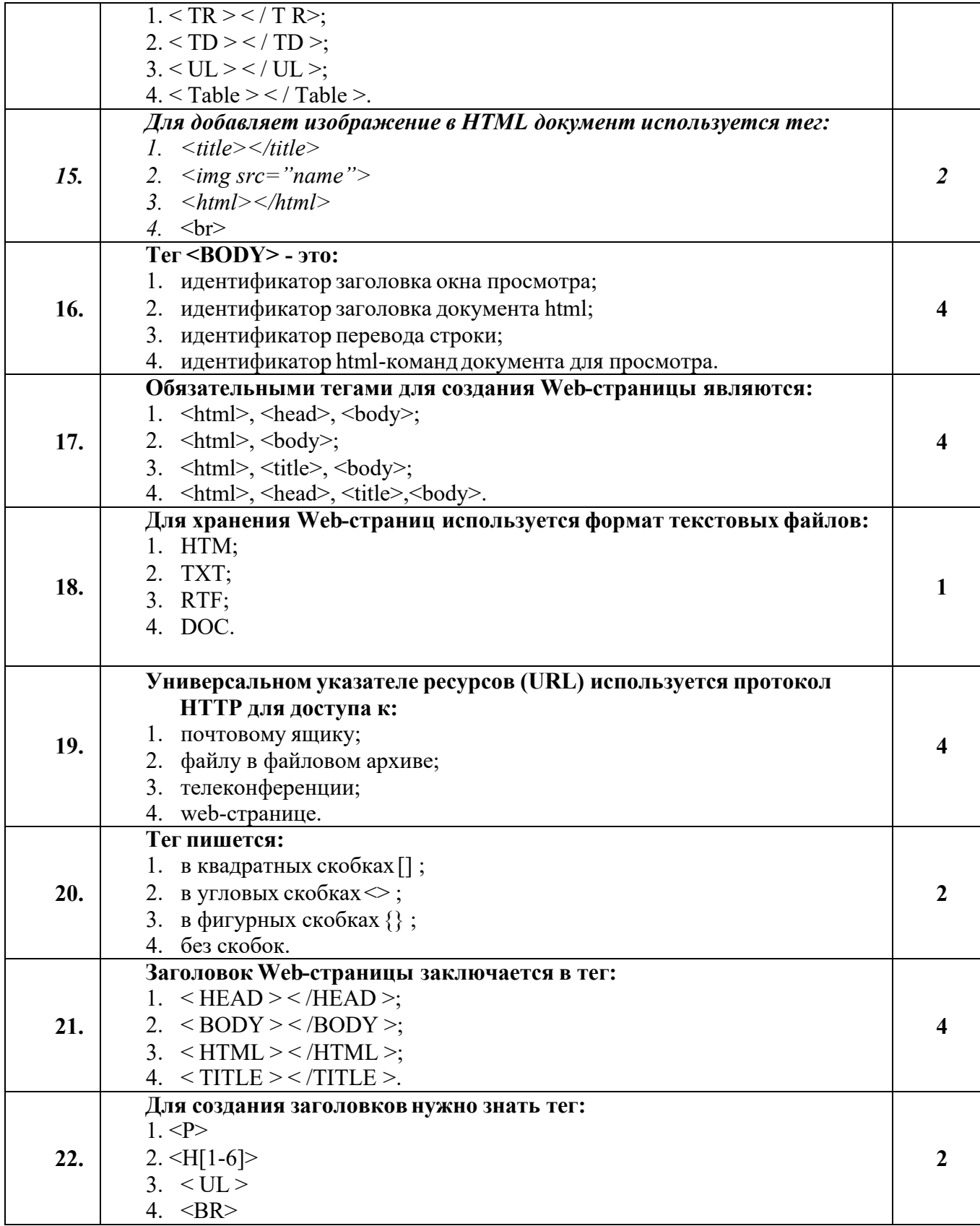

Экзамен по дисциплине ОП.12.Web-дизайн является формой итоговой аттестации.

При написании работы внимательно читайте формулировку задания, обращая внимание на то, что от вас требует преподаватель. Работа состоит из теоретической и практической части. В теоретическую часть включены 17 заданий, практическая состоит из трёх. За каждый правильный ответ вы получаете 1 балл.

При подготовке ответов теоретической части не разрешается пользоваться никакими учебными пособиями, конспектами. Предполагается наличие элементарных (базовых) понятий по дисциплине ОП.07. «Основы проектирования баз данных».

У вас есть право выполнять задания в любой последовательности, по своему желанию. Максимально возможное количество баллов, которые вы можете набрать - 70. Критерии оценивания представлены после заданий.

## **Спецификация дифференцированного зачета**

#### **Комплект оценочных средств**

### **Дифференцированного зачета по дисциплине ОП.12. Web-дизайн**

Назначение **дифференцированного зачета** – оценить уровень подготовки студентов по УД ОП.12. Web-дизайн с целью установления их готовности к дальнейшему усвоению ППССЗ специальности 09.02.04 Информационные системы (по отраслям).

**1 Содержание Дифференцированного зачета** определяется в соответствии с ФГОС СПО специальности 09.02.04 Информационные системы (по отраслям), рабочей программой дисциплины ОП.12. Web-дизайн.

#### **2 Принципы отбора содержания ДЗ:**

Ориентация на требования к результатам освоения УД ОП.12. Web-дизайн, представленным в соответствии с ФГОС СПО специальности 09.02.04 Информационные системы (по отраслям) и рабочей программой УДОП.12. Web-дизайн:

Общие компетенции:

ОК 1. Понимать сущность и социальную значимость своей будущей профессии, проявлять к ней устойчивый интерес.

ОК 2. Организовывать собственную деятельность, выбирать типовые методы и способы выполнения профессиональных задач, оценивать их эффективность и качество.

ОК 3. Принимать решения в стандартных и нестандартных ситуациях и нести за них ответственность.

ОК 4. Осуществлять поиск и использование информации, необходимой для эффективного выполнения профессиональных задач, профессионального и личностного развития.

ОК 5. Использовать информационно-коммуникационные технологии в профессиональной деятельности.

ОК 6. Работать в коллективе и команде, эффективно общаться с коллегами, руководством, потребителями.

ОК 7. Брать на себя ответственность за работу членов команды (подчиненных), результат выполнения задания.

ОК 8. Самостоятельно определять задачи профессионального и личностного развития, заниматься самообразованием, осознанно планировать повышение квалификации.

ОК 9. Ориентироваться в условиях частой смены технологий профессиональной деятельности.

#### **должен уметь:**

- разрабатыватьHTML- документы тегами языка HTML;

- выполнять форматирование Web - страниц;

- осуществлять выбор размера шрифтов и цветовое оформление Web- страниц;

- работать с графическими изображениями в формате GIF, JPG, PNG;

- применять инструментальные средства для разработки Web-страниц и Web-узлов;

- ориентироваться в современных информационных технологиях, их возможностях, перспективах развития;

- осуществлять выбор средств и методов для решения поставленных профессиональных задач.

#### **должен знать:**

- о состоянии развития современных web-технологий, об их месте и роли в работе компьютерных сетей Intemet/Intranet;

- о проблемах и направлениях развития web-технологий;

- о проблемах и направлениях развития программных средств, применяемых в webтехнологиях;

- основные процессы жизненного цикла программного продукта;

характеристики основных этапов работы по созданию программного продукта

#### **3 Структура ДЗ**

3.1 ДЗ состоит из обязательной части, которая содержит 2 вопроса.

3.2 Задания ДЗ дифференцируются по уровню сложности. Обязательная часть включает вопросы, составляющие необходимый и достаточный минимум усвоения знаний и умений в соответствии с требованиями ФГОС СПО, рабочей программы УД.

3.3 Задания экзамена предлагаются в традиционной форме

3.4 Билеты экзамена равноценны по трудности, одинаковы по структуре, параллельны по расположению заданий.

Тематика экзамена заданий обязательной части:

Первый вопрос и второй вопрос – теоретические, направлены на проверку знаний.

#### **4 Система оценивания отдельных заданий (вопросов) и экзаменав целом**

4.1. Каждый вопрос экзамена в традиционной форме оценивается по 5-тибалльной шкале:

Таблица - Процент результативности

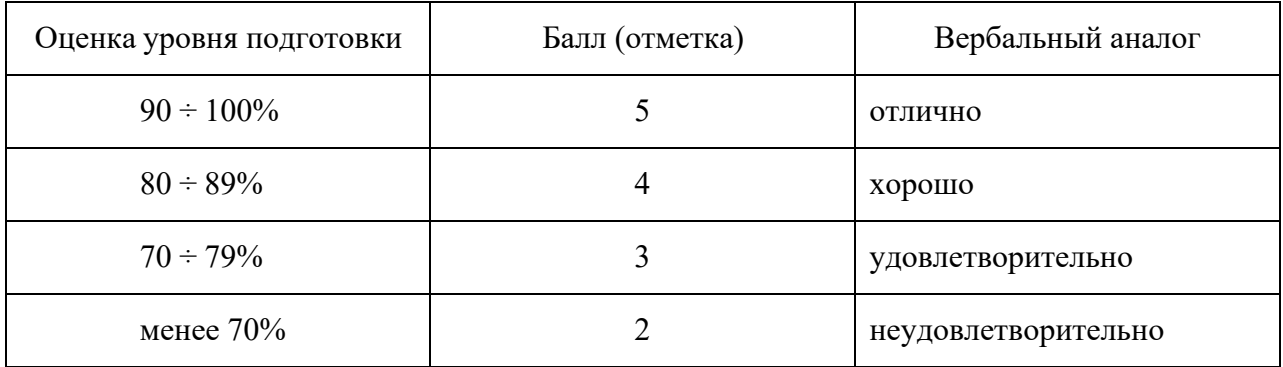

Оценка результатов устного ответа осуществляется по следующим критериям:

 оценка «отлично» - обучающийся полно и правильно изложил теоретический вопрос. Выявленные знания соответствуют объему и глубине их раскрытия. Задача решена в полном объеме.

 оценка «хорошо» - обучающийся правильно изложил теоретический вопрос, но недостаточно полно раскрыл суть вопроса или допустил незначительные неточности. На заданные экзаменатором дополнительные вопросы ответил правильно. Задача решена с незначительными погрешностями.

 оценка «удовлетворительно» - обучающийся смог частично раскрыть теоретический вопрос. На заданные экзаменатором дополнительные вопросы ответил не полностью. Задача решена частично.

 оценка «неудовлетворительно» - обучающийся не раскрыл теоретический вопрос. На заданные экзаменатором вопросы не смог дать удовлетворительный ответ. Задача не решена.

4.2 Итоговая оценка за экзамен определяется как средний балл по всем вопросам и заданиям.

4.3 Обязательным условием является выполнение всех заданий из обязательной части.

## **5 Время проведения ДЗ**

На подготовку к устному ответу на экзамен студенту отводится не более 30 минут. Время устного ответа студента на экзамене составляет 10-15 минут.

### **Инструкция для студентов**

**1 Форма проведения** промежуточной аттестации по УД ОП.12. Web-дизайн – дифференцированный зачет.

## **2 Принципы отбора содержания ДЗ:**

Ориентация на требования к результатам освоения УДОП.12. Web-дизайн:

Общие компетенции:

ОК 1. Понимать сущность и социальную значимость своей будущей профессии, проявлять к ней устойчивый интерес.

ОК 2. Организовывать собственную деятельность, выбирать типовые методы и способы выполнения профессиональных задач, оценивать их эффективность и качество.

ОК 3. Принимать решения в стандартных и нестандартных ситуациях и нести за них ответственность.

ОК 4. Осуществлять поиск и использование информации, необходимой для эффективного выполнения профессиональных задач, профессионального и личностного развития.

ОК 5. Использовать информационно-коммуникационные технологии в профессиональной деятельности.

ОК 6. Работать в коллективе и команде, эффективно общаться с коллегами, руководством, потребителями.

ОК 7. Брать на себя ответственность за работу членов команды (подчиненных), результат выполнения задания.

ОК 8. Самостоятельно определять задачи профессионального и личностного развития, заниматься самообразованием, осознанно планировать повышение квалификации.

ОК 9. Ориентироваться в условиях частой смены технологий профессиональной деятельности.

#### **должен уметь:**

- разрабатыватьHTML- документы тегами языка HTML;

- выполнять форматирование Web - страниц;

- осуществлять выбор размера шрифтов и цветовое оформление Web- страниц;
- работать с графическими изображениями в формате GIF, JPG, PNG;

- применять инструментальные средства для разработки Web-страниц и Web-узлов;

- ориентироваться в современных информационных технологиях, их возможностях, перспективах развития;

- осуществлять выбор средств и методов для решения поставленных профессиональных задач.

### **должен знать:**

- о состоянии развития современных web-технологий, об их месте и роли в работе компьютерных сетей Intemet/Intranet;

- о проблемах и направлениях развития web-технологий;

- о проблемах и направлениях развития программных средств, применяемых в webтехнологиях;

- основные процессы жизненного цикла программного продукта;

- характеристики основных этапов работы по созданию программного продукта;

### **3 Структура экзамена**

Экзамен состоит из обязательной части, которая содержит 2 вопроса.

Задания экзамена предлагаются в традиционной форме.

Билеты экзамена равноценны по трудности, одинаковы по структуре, параллельны по расположению заданий.

Тематика экзамена заданий обязательной части:

Первый– теоретический, направлены на проверку знаний.

Второй вопрос – практический, связан с решением задачи на установление соответствия.

**4 Перечень разделов, тем УД**ОП.12.Web-дизайн включенных в экзамен

Раздел 1. Язык HTML

Тема 1.1. Основы HTML

Тема 1.2. Графика на гипертекстовых страницах

Тема 1.3.Работа с таблицами

Тема 1.4. Объекты, формы и фреймы

Тема 1.5. Стилевое оформлениеHTML- документов

Тема 1.6. Динамический HTML.

Тема 1.7. Основы верстки сайтов

Раздел 2. Инструментальные средства разработки Web- страниц.

Тема 2.1. Работа в HTML- редакторе.

Раздел 3. Системы управления контентом<sup>A</sup>MS)

Тема 3.1. Разработка корпоративного сайта

Раздел 4. Публикация сайта в Интернет

Тема 4.1 Продвижение сайта в сети Интернет.

**5 Система оценивания отдельных заданий (вопросов) и экзамена в целом:**

5.1.Каждый вопрос экзамена в традиционной форме оценивается по 5-тибалльной шкале:

«5» (отлично) – за глубокоеи полное овладение содержанием учебного материала, в котором студент свободно и уверенно ориентируется; научно-понятийным аппаратом; за умение практически применять теоретические знания, качественно выполнять все виды лабораторных и практических работ, высказывать и обосновывать свои суждения. Оценка «5» (отлично) предполагает грамотное и логичное изложение ответа в устной форме на практико-ориентированные вопросы; обоснование собственного высказывания с точки зрения известных теоретических положений.

«4» (хорошо) – если студент полно освоил учебный материал, владеет научно-понятийным аппаратом, ориентируется в изученном материале, осознанно применяет теоретические знания на практике, грамотно излагает ответ (в устной или письменной форме), но содержание и форма ответа имеют отдельные неточности.

«3» (удовлетворительно) – если студент обнаруживает знание и понимание основных положений учебного материала, но излагает его неполно, непоследовательно, допускает неточности в определении понятий, в применении теоретических знаний при ответе на практико-ориентированные вопросы; не умеет доказательно обосновать собственные суждения.

«2» (неудовлетворительно) – если студент имеет разрозненные, бессистемные знания по междисциплинарным курсам, допускает ошибки в определении базовых понятий, искажает их смысл; не может практически применять теоретические знания.

5.2 Итоговая оценка за экзамен определяется как средний балл по всем вопросам и заданиям.

5.3 Обязательным условием является выполнение всех двух заданий из обязательной части.

**6 Время проведения экзамена**

На подготовку к устному ответу на экзамене студенту отводится не более 30 минут. Время устного ответа студента на экзамен составляет 10-15 минут.

#### **7 Рекомендации по подготовкек экзамену**

При подготовке к экзамену рекомендуется использовать следующую литературу:

#### **Основные источники**

1. Дронов В.А. HTML5, CSS3 и Web2.0. Разработка современных Web-сайтов [Текст] / СПб.: БХВ -Петербург,2014.- 416 с.: ил.

2. Дунаев В. В. HTML, скрипты и стили [Текст] / В. В. Дунаев. СПб. : БХВ-Петербург,2014. 810 с.

### **Дополнительные источники**

1. Пилгрим М. Погружение в HTML5: перев. с англ. - СПб.: БХВ- Петербург,2011. - 294 с.: ил. - ISBN978-5-9775-0688-5.

2. Прохоренок, Н. А. HTML, JavaScript, PHPи MySQL. Джентльменский набор Web-мастера / Николай Прохоренок.- 3-е изд., перераб. и доп. - СПб.: БХВ-Петербург, 2010. - 900 с.

3. Компьютерная графика и web-дизайн: Учебное пособие / Т.И. Немцова, Т.В. Казанкова, А.В. Шнякин. - М.: ИД ФОРУМ: НИЦ ИНФРА-М,2014. - 400 с.

4. Немцова Т. И. Компьютерная графика и Web-дизайн. Практикум [Текст]: Учебное пособие / Тамара Игоревна Немцова, Юлия Владимировна Назарова. М.: ИНФРА-М, 2013. 288 с.

### **Интернет-ресурсы**

1. Справочник по HTML: [Электронный ресурс]. [URL:http://htmlbook.ru/html\(](http://htmlbook.ru/html)дата обращения: 01.09.2019);

2. Справочник CSS: [Электронный ресурс[\].](http://htmlbook.ru/css) [URL:http://htmlbook.ru/css](http://htmlbook.ru/css)(дата обращения: 01.09.2019).

Чтобы успешно сдать экзамен, необходимовнимательно прочитать условие вопроса и практического задания. Именно внимательное, вдумчивое чтение – половина успеха.

Будьте внимательны!

Обдумывайте тщательно свои ответы!

Будьтеуверены в своих силах!

Желаем успеха!

комиссией

Рассмотрено предметно-цикловой

Утверждаю Заместитель директора по учебно-методической работе

« $\longrightarrow$  20  $\Gamma$ .

 $\frac{1}{20}$   $\frac{1}{20}$   $\frac{1}{20}$   $\frac{1}{20}$ 

 $\overline{\phantom{a}}$ 

Председатель\_\_\_\_\_\_\_\_\_\_\_\_\_\_

## ЭКЗАМЕНАЦИОННЫЕ БИЛЕТЫ

по учебной дисциплине «Web-дизайн» специальность 09.02.04 Информационные системы (по отраслям) курс IV группа А Преподаватель \_\_\_\_\_\_\_\_\_\_\_\_\_\_\_\_\_\_

#### Рассмотрено предметно-цикловой комиссией естественнонаучных дисциплин **Экзаменационный билет** Утверждаю Заместитель директора по учебно-методической работе ОП. 12 Web-дизайн **Билет №1** «\_\_\_\_» \_\_\_\_\_\_\_\_\_\_ 20\_\_г. специальность 09.02.04Информационные системы (по отраслям) Председатель: \_\_\_\_\_\_\_\_\_\_\_\_ « $\rightarrow$  20 г.

## ГОБПОУ «Усманскиймногопрофильный колледж»

- 1. Расскажите о истории HTML
- 2. Какие способы задания цветовых параметров и шрифта вам известны? Охарактеризуйте их.

Преподаватель:

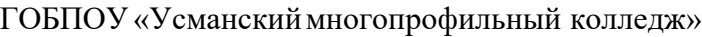

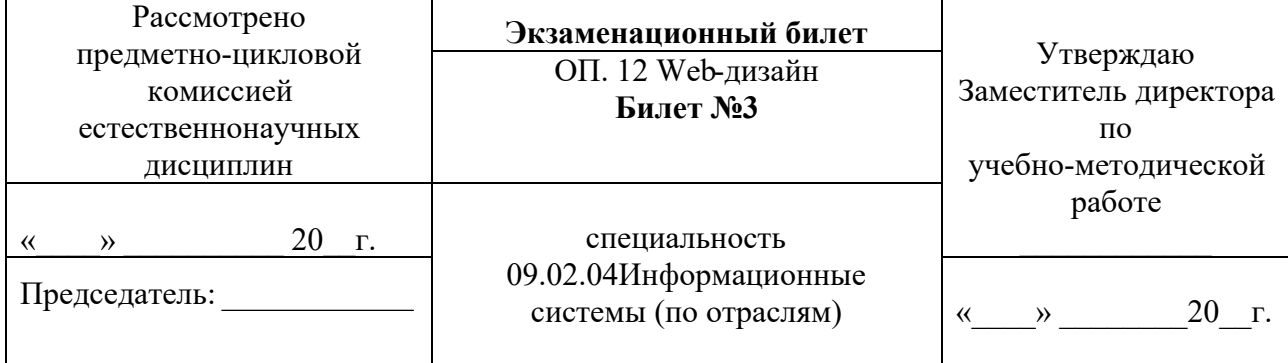

1. Дайте характеристику web-страницы.

2. Какие виды списков могут использоваться на HTML-странице?

Преподаватель

## ГОБПОУ «Усманскиймногопрофильный колледж»

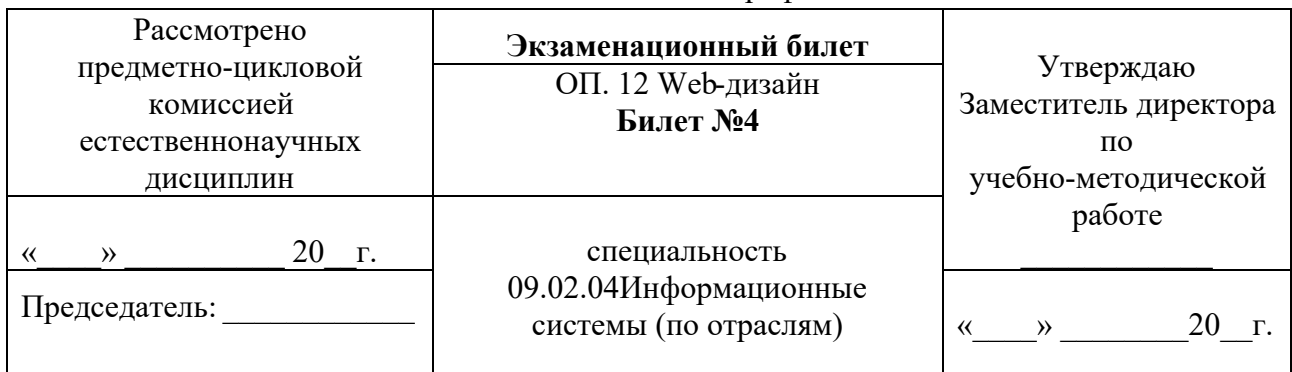

- 1. Дайте характеристику сайта.
- 2. Как можно управлять размещением иллюстрации и обтеканием текста на Web-странице? Преподаватель

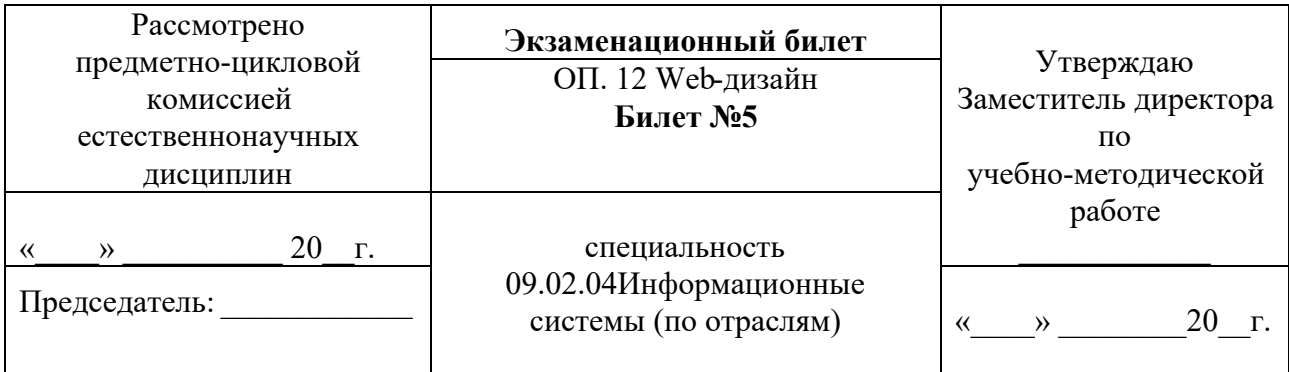

- 1. Дайте понятие Web-дизайна.
- 2. Как создать внешние и внутренние ссылки на HTML-странице?

Преподаватель

ГОБПОУ «Усманскиймногопрофильный колледж»

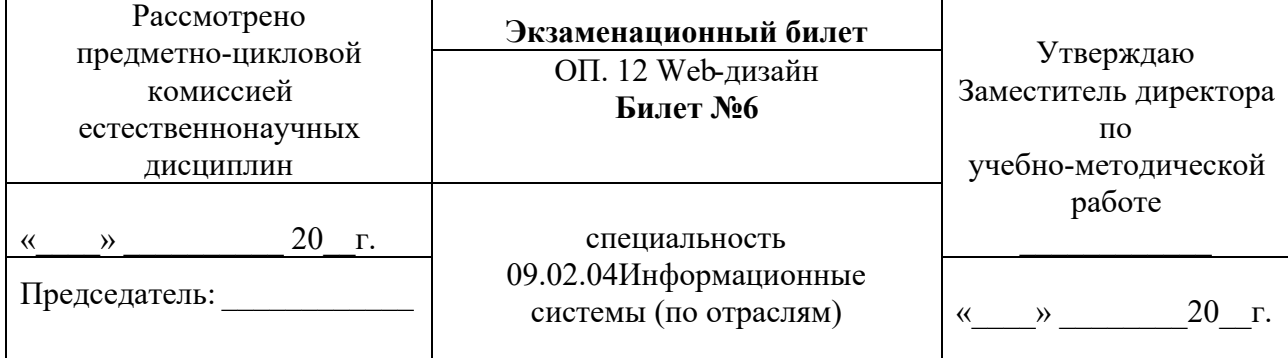

1. Расскажите о структуре сайта.

2. Какие существуют способы указания источника файла для ссылок и иллюстраций?

Преподаватель

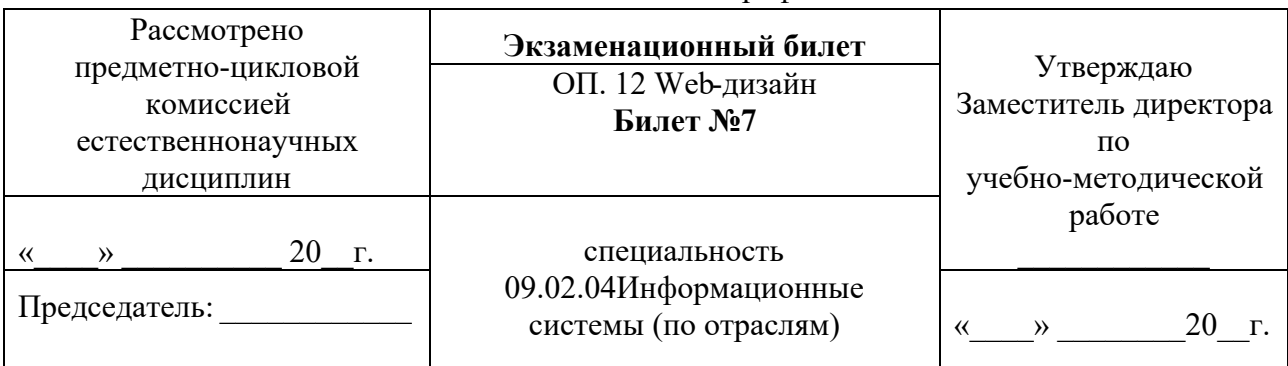

ГОБПОУ «Усманскиймногопрофильный колледж»

- 1. Классификация сайтов.
- 2. Как добиться того, чтобы по ширине таблица занимала все окно браузера? Покажите на компьютере.

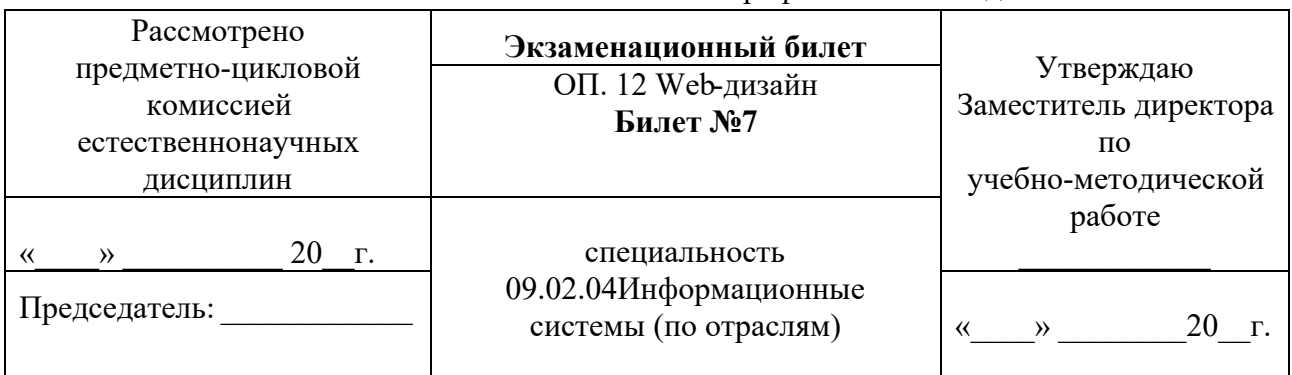

1. Расскважите о тегах размещения Web – документа.

«\_\_\_\_» \_\_\_\_\_\_\_\_\_\_ 20\_\_г. специальность 09.02.04

2. Что нужно изменить, чтобы отодвинуть текст ячейки от края?

отраслям) Председатель: \_\_\_\_\_\_\_\_\_\_\_\_

1. Охарактеризуйте теги шрифта.

2. Отобразит ли браузер ячейку таблицы, не содержащую ничего?

#### Преподаватель

работе

 $\begin{array}{ccccc}\n\ll & & \rightarrow & & 20 & \text{r}.\n\end{array}$ 

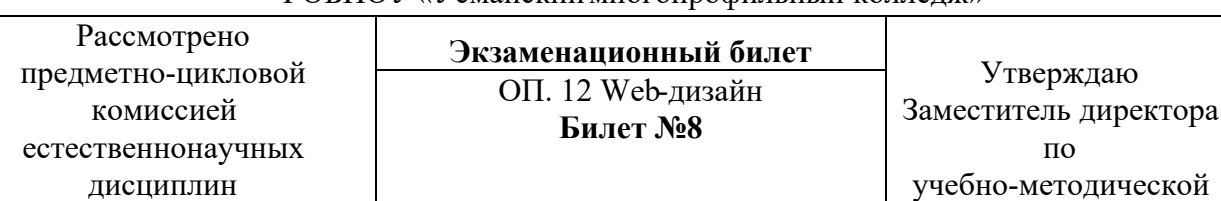

## ГОБПОУ «Усманскиймногопрофильный колледж»

Информационные системы (по

Преподаватель

## ГОБПОУ «Усманскиймногопрофильный колледж»

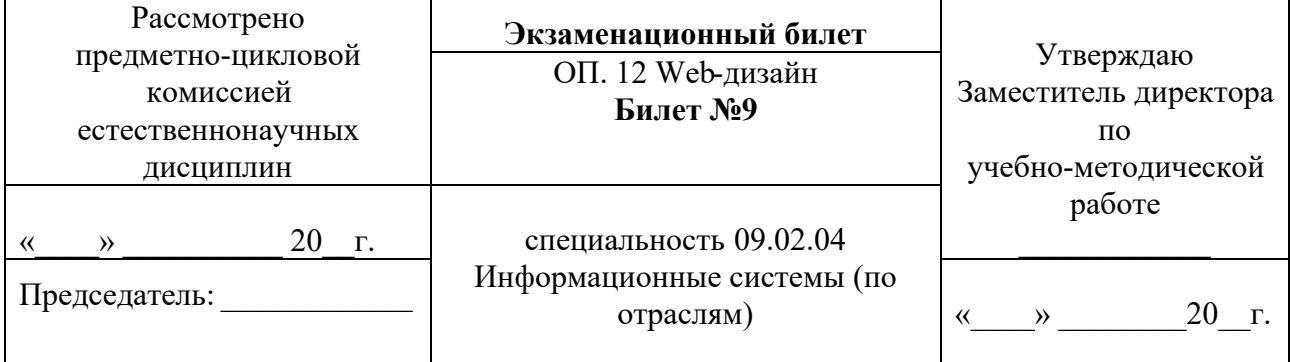

- 1. Охарактеризуйте теги управления цветом.
- 2. Скольковложенных таблиц может содержать исходная таблица?

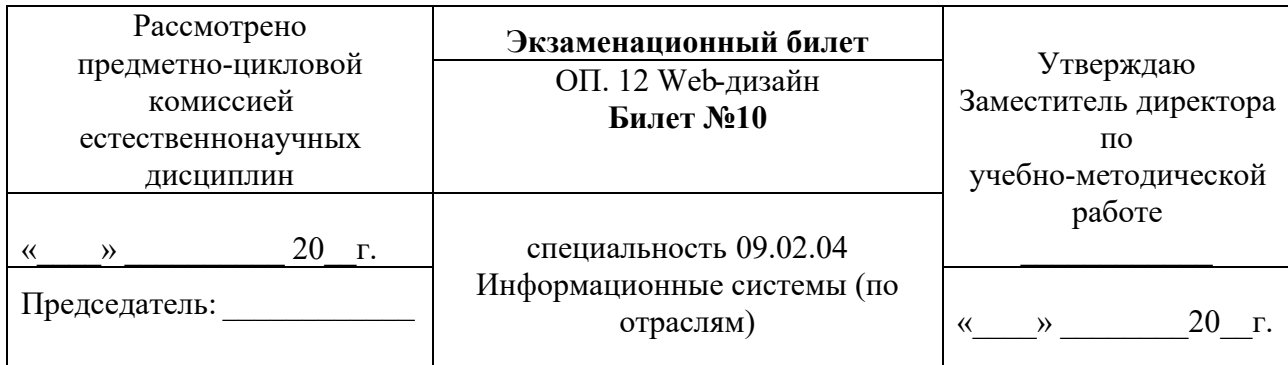

1. Охарактеризуйте теги стилей.

## 2. Как описать фреймы и задать логику их взаимодействия?

Преподаватель

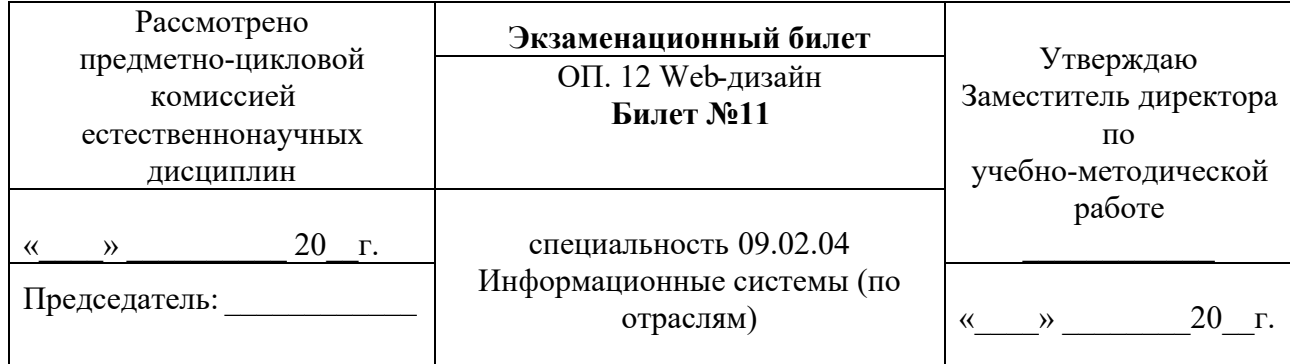

## ГОБПОУ «Усманскиймногопрофильный колледж»

- 1. Охарактеризуйте теги графики.
- 2. Можно ли в структуре «frameset» применять те Теги HTML, которые обычно используются в разделе ?

Преподаватель

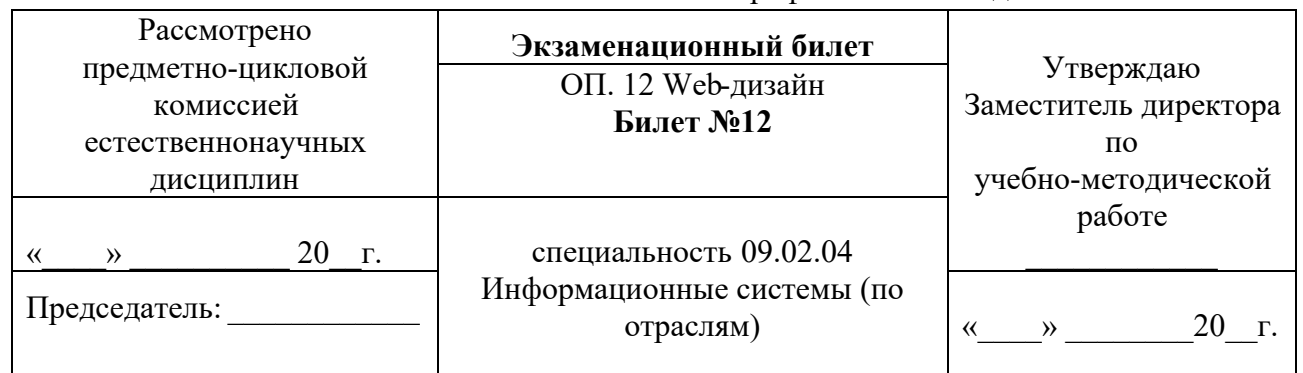

ГОБПОУ «Усманскиймногопрофильный колледж»

- 1. Охарактеризуйте теги управления гиперссылками.
- 2. Сколькофайлов HTML принимают участие в отображении на экране двух фреймов?

| Рассмотрено<br>предметно-цикловой<br>комиссией<br>естественнонаучных<br>ДИСЦИПЛИН | Экзаменационный билет<br>ОП. 12 Web-дизайн<br>Билет №13 | Утверждаю<br>Заместитель директора<br>$\Pi$ <sup>O</sup><br>учебно-методической |
|-----------------------------------------------------------------------------------|---------------------------------------------------------|---------------------------------------------------------------------------------|
| $\Gamma$ .                                                                        | специальность 09.02.04                                  | работе                                                                          |
| $\rightarrow$                                                                     | Информационные системы (по                              | 20 г.                                                                           |
| Председатель:                                                                     | отраслям)                                               | »                                                                               |

ГОБПОУ «Усманскиймногопрофильный колледж»

- 1. Охарактеризуйте теги создания списков.
- 2. Какие существуют правила работы с формами и элементы форм?

Преподаватель

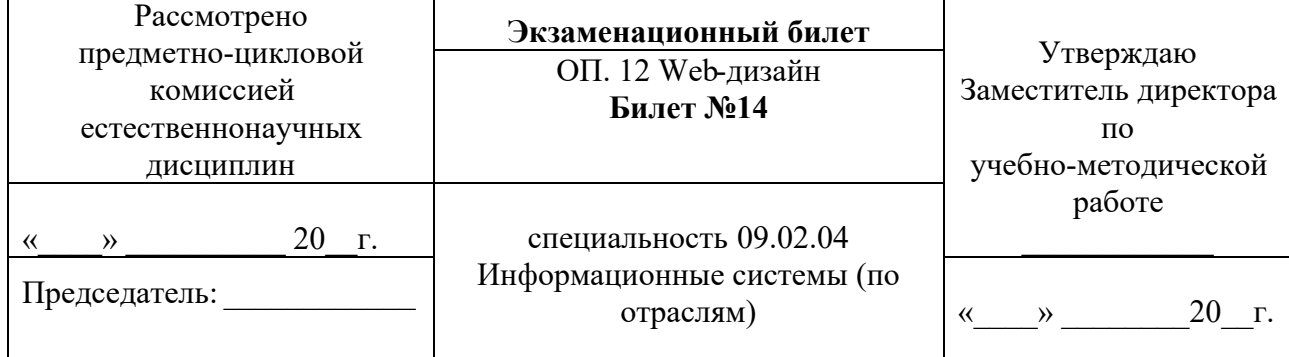

ГОБПОУ «Усманскиймногопрофильный колледж»

- 1. Охарактеризуйте теги вставки графики.
- 2. Каковыэтапы разработки Web-узла?

Преподаватель

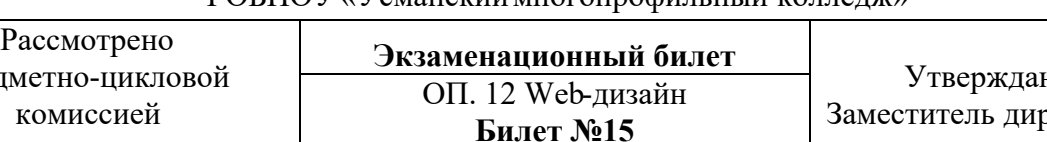

ГОБПОУ «Усманскиймногопрофильный колледж»

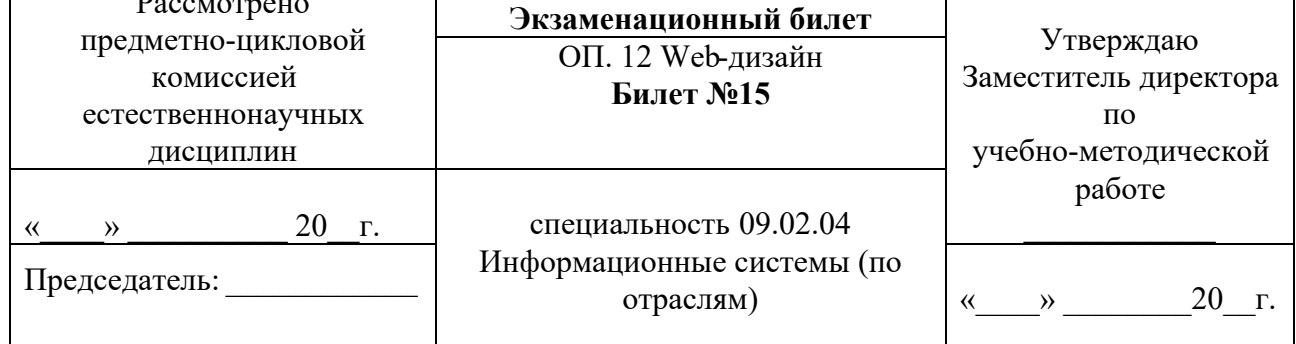

- 1. Охарактеризуйте теги таблиц.
- 2. Каковы возможные причины создания Web-узла?

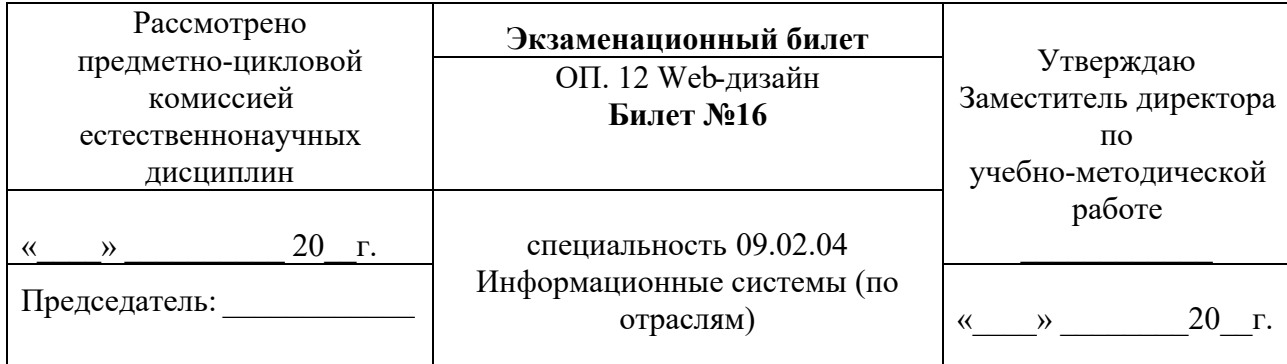

- 1. Формы HTML документов.
- 2. Какие бывают модели финансирования Web-узла?

Преподаватель

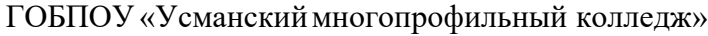

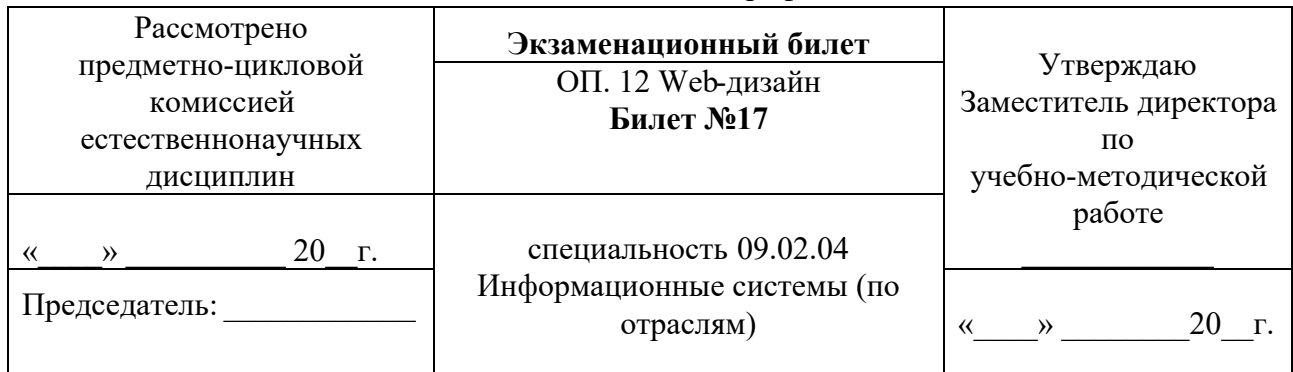

- 1. Охарактеризуйте теги фреймов.
- 2. Какие способы организации информации имеют место в структуре Web-узла?

Преподаватель

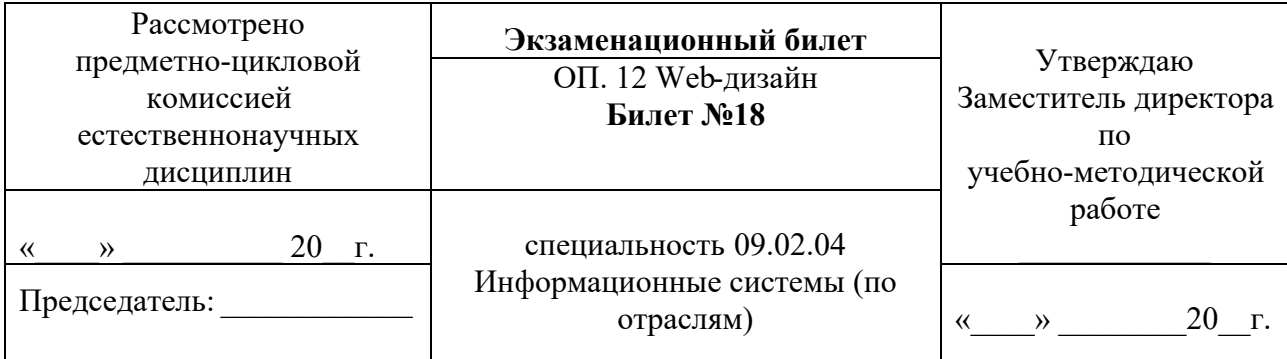

### ГОБПОУ «Усманскиймногопрофильный колледж»

- 1. Охарактеризуйте теги для создания форм.
- 2. Каково соотношение между основными видами структур Web-узла по выразительности и предсказуемости?

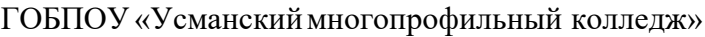

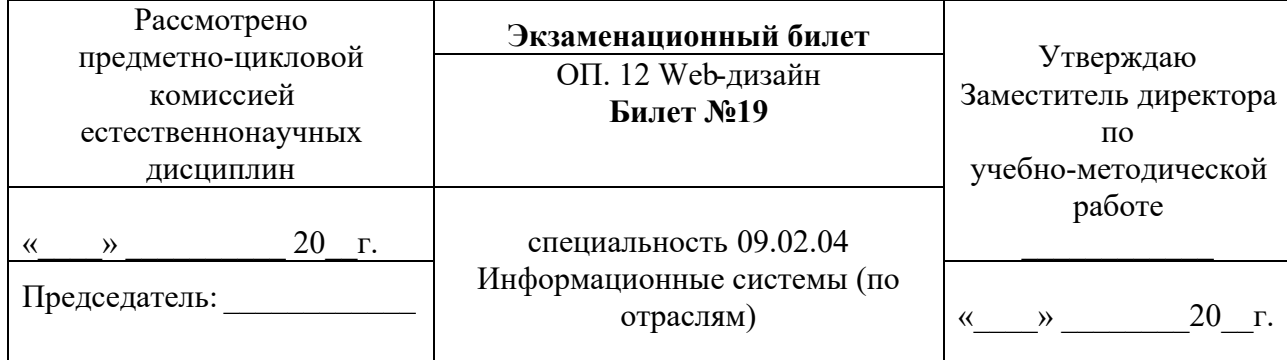

- 1. Охарактеризуйте теги бегущей строки.
- 2. Перечислите методы создания HTML-страниц. Какие имеются «за» и «против» в каждом методе?

Преподаватель

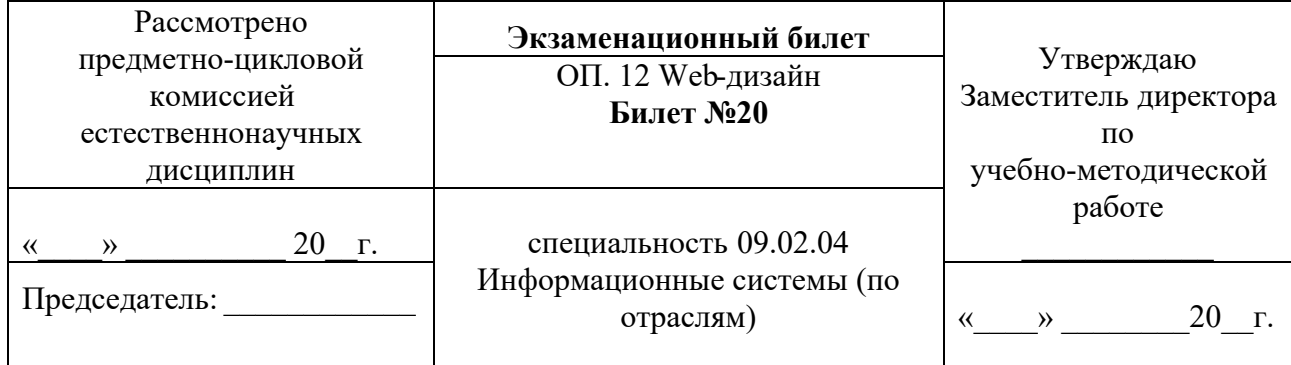

ГОБПОУ «Усманскиймногопрофильный колледж»

- 1. Охарактеризуйте теги формата таблиц.
- 2. Какие потенциальные проблемы существуют на этапе выполнения Web-проекта?

Преподаватель

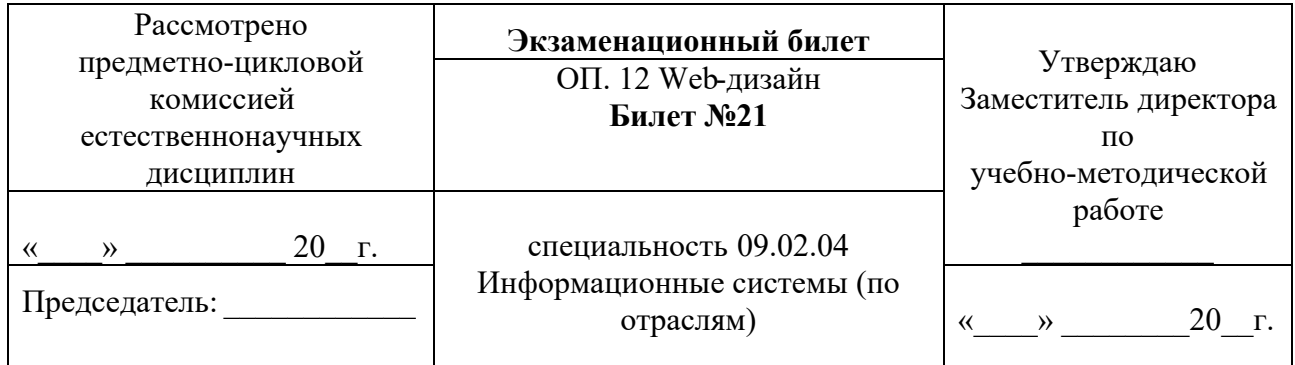

ГОБПОУ «Усманскиймногопрофильный колледж»

- 1. Охарактеризуйте создание таблиц в HTML.
- 1. Что подразумевается под «испытанием Web-узла»?

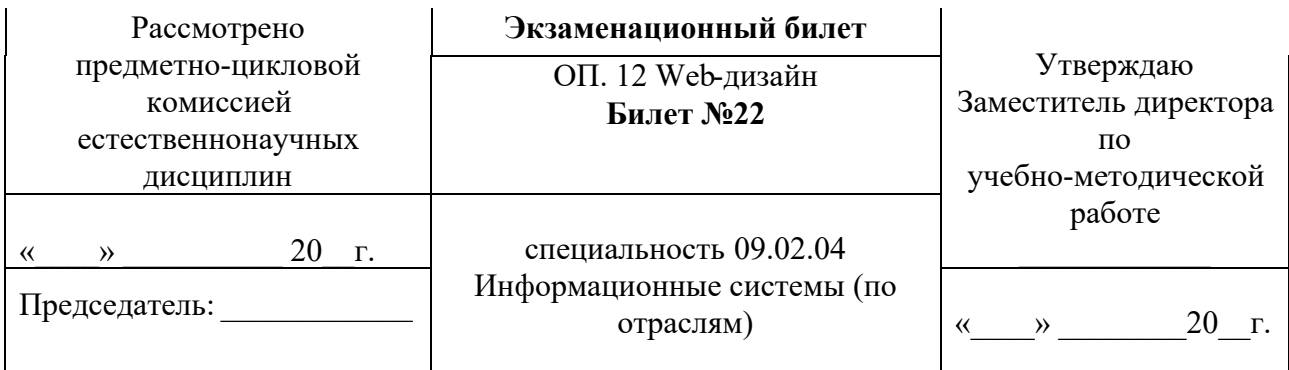

1. Расскажите о правилах языка HTML?

2.Какие варианты публикации HTML-документов существуют в Интернете?

Преподаватель

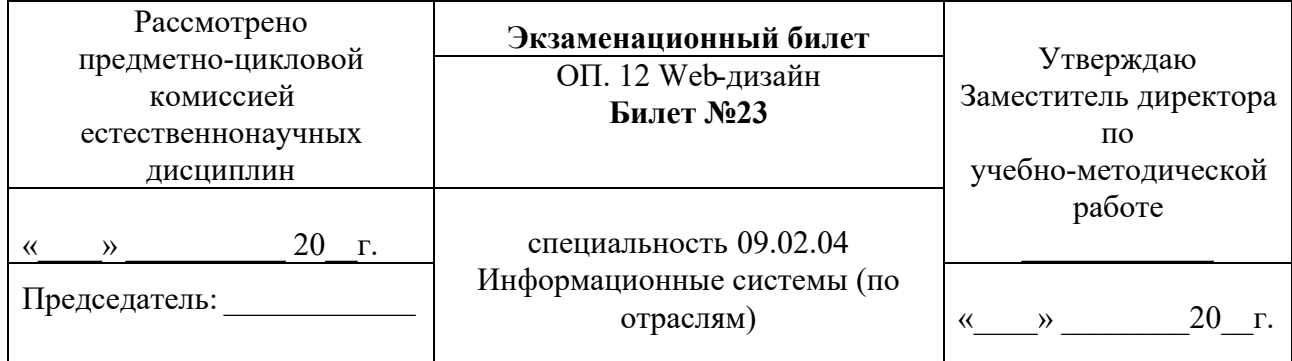

ГОБПОУ «Усманскиймногопрофильный колледж»

2. Расскажите о правилах языка HTML?

3. Как рекламировать Web-страницы?

Преподаватель

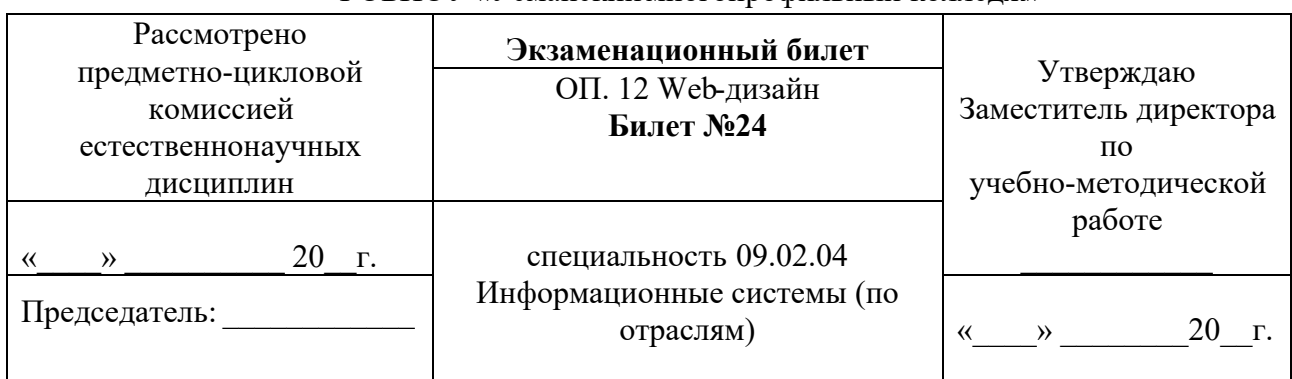

ГОБПОУ «Усманскиймногопрофильный колледж»

# 1. Расскажите о структуре HTML-документа?

## 2. Как сделать объявление о существовании сайта?

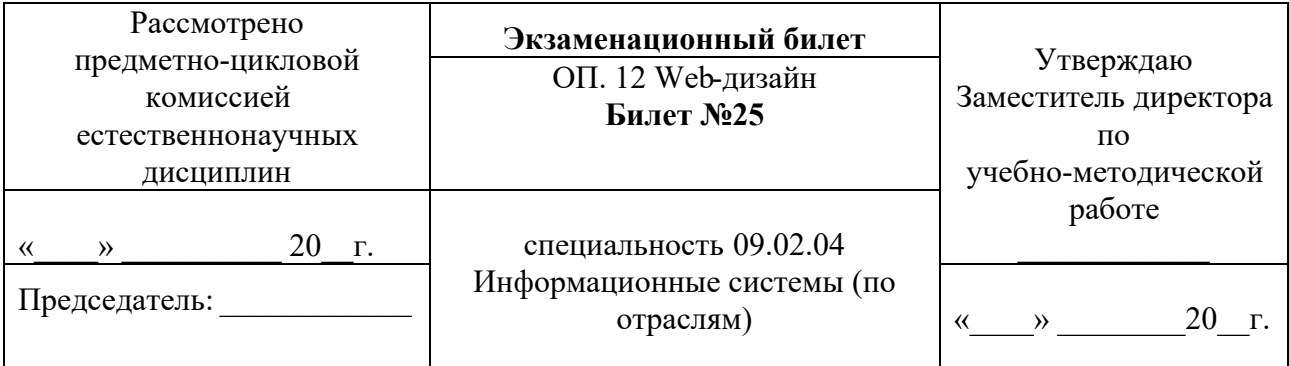

1. Расскажите о структуре HTML-документа?

2. Какие проблемы бывают при воспроизведении Web-страниц?